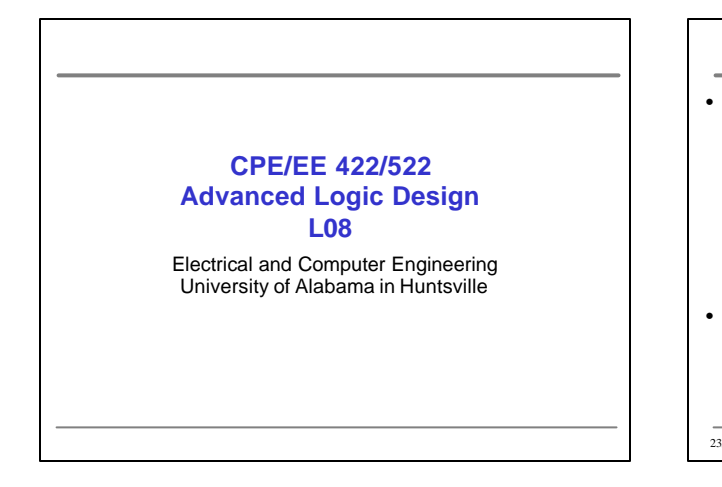

#### **Outline** • What we know – How to model Combinational Networks in VHDL • Structural, Dataflow, Behavioral – How to model Flip-flops in VHDL – Processes – Delays (delta, transport, inertial) – How to model FSM in VHDL – Wait statements – Variables, Signals, Arrays • What we do not know – VHDL Operators – Procedures, Functions – Packages, Libraries

– Additional Topics (if time)

23/06/2003 UAH-CPE/EE 422/522 AM 2

**Review: Modeling a Sequential Machine** Mealy Machine for 8421 BCD to 8421 BCD + 3 bit serial converter N<sub>S</sub> z  $t_0$  ....  $X = 0$   $X = 1$  $PS$   $X=0$   $X=1$  $6 - - \sqrt{32}$  $NC$   $S1$ 83228998 88888289 **SESSERS** ţ  $\frac{0}{1}$ a's  $a_0, 1/t$ 80.91 lan  $-00+0+$  $NC(83)$  $\mathbf{S}$  $\frac{1}{9}$ 80.11 ĩа  $i$  $\frac{1}{\sqrt{2}}$  $(s)$ How to model this in VHDL? 23/06/2003 UAH-CPE/EE 422/522 © AM 3

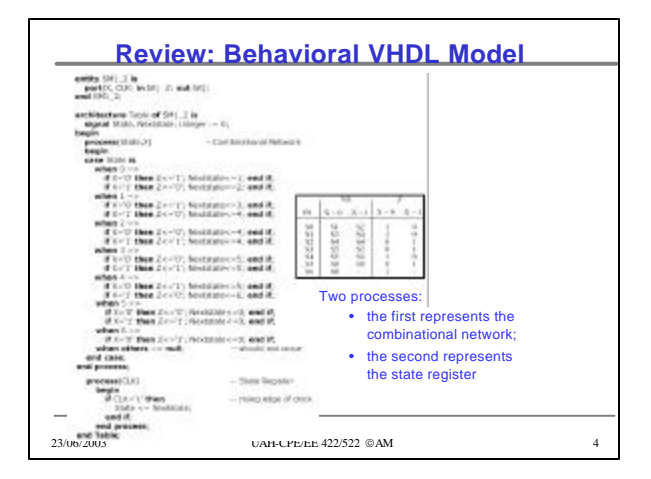

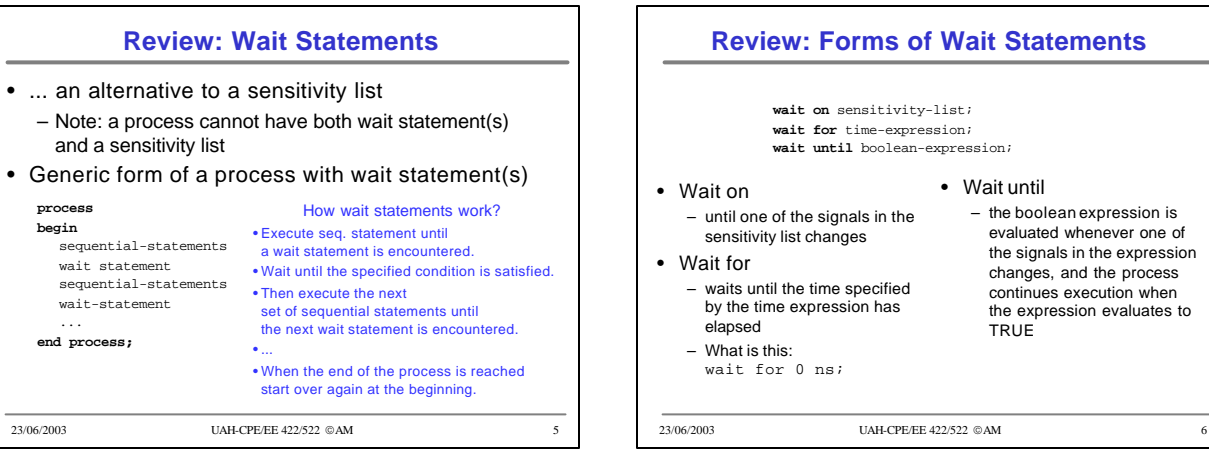

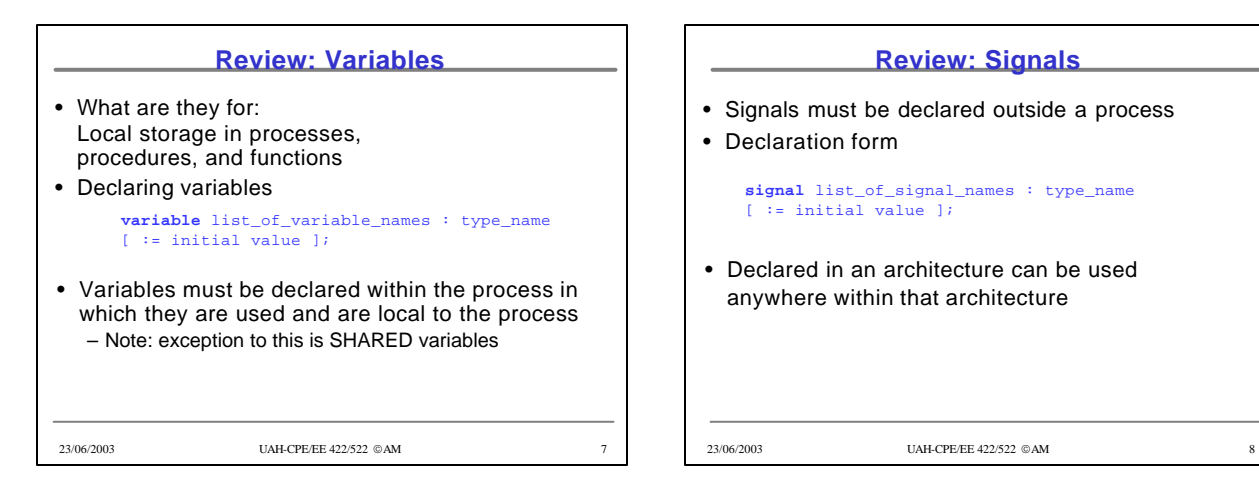

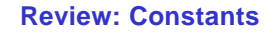

### • Declaration form

**constant** constant\_name : type\_name := constant\_value;

#### **constant** delay1 : time := 5 ns;

- Constants declared at the start of an architecture can be used anywhere within that architecture
- Constants declared within a process are local to that process

23/06/2003 UAH-CPE/EE 422/522 AM 9

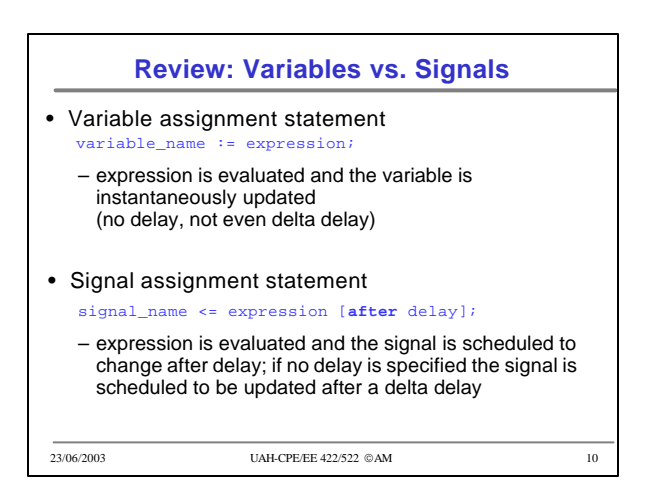

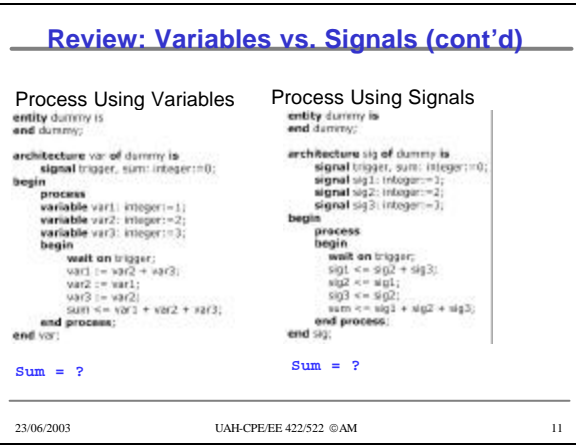

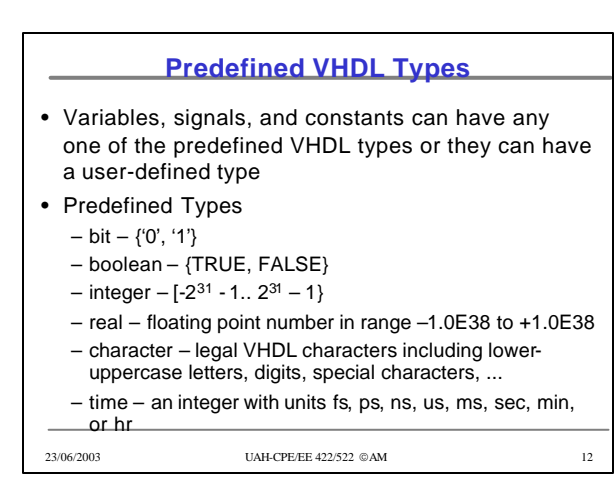

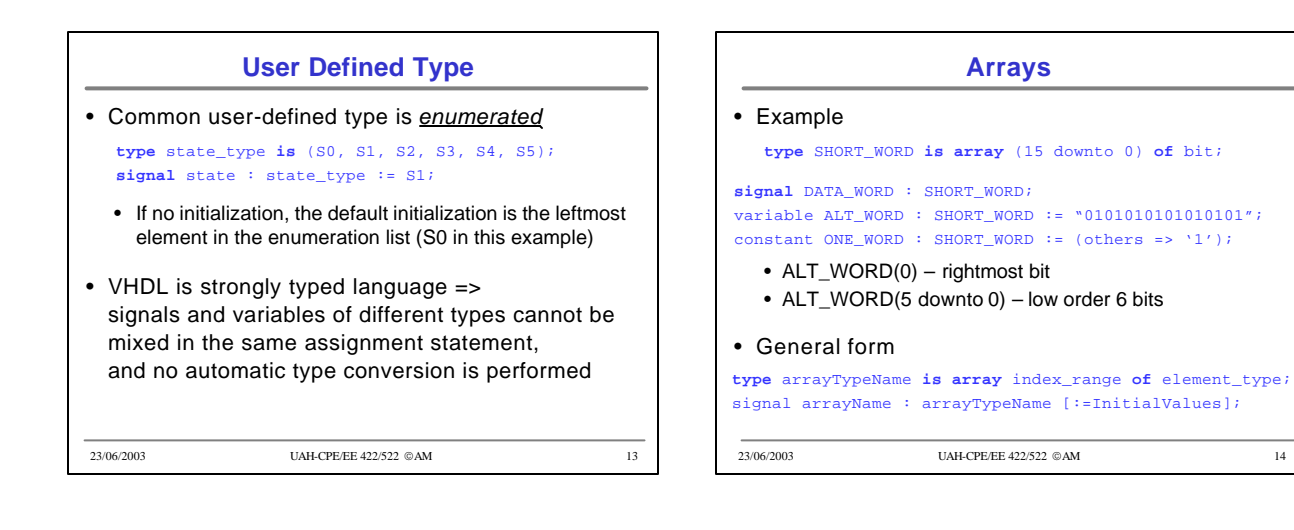

![](_page_3_Picture_1.jpeg)

![](_page_3_Picture_2.jpeg)

![](_page_4_Figure_0.jpeg)

### **VHDL Operators**

- 1. Binary logical operators: **and or nand nor xor xnor**
- 2. Relational: =  $/=$  <  $\lt$  = > >=
- 3. Shift: **sll srl sla sra rol ror**
- 4. Adding: + & (concatenation)
- 5. Unary sign: + -
- 6. Multiplying: \* / **mod rem**
- 7. Miscellaneous: **not abs** \*\*
- Class 7 has the highest precedence (applied first), followed by class 6, then class 5, etc

23/06/2003 UAH-CPE/EE 422/522 AM 18

![](_page_4_Picture_168.jpeg)

![](_page_4_Picture_169.jpeg)

![](_page_5_Picture_118.jpeg)

![](_page_5_Picture_1.jpeg)

![](_page_5_Picture_119.jpeg)

![](_page_5_Figure_3.jpeg)

![](_page_6_Figure_0.jpeg)

![](_page_6_Picture_97.jpeg)

![](_page_6_Figure_2.jpeg)

![](_page_6_Figure_3.jpeg)

![](_page_7_Picture_92.jpeg)

![](_page_7_Picture_93.jpeg)

![](_page_7_Figure_2.jpeg)

![](_page_7_Picture_94.jpeg)

![](_page_8_Figure_0.jpeg)

![](_page_8_Figure_1.jpeg)

# **Additional Topics in VHDL** • Attributes • Transport and Inertial Delays • Operator Overloading • Multivalued Logic and Signal Resolution • IEEE 1164 Standard Logic • Generics • Generate Statements • Synthesis of VHDL Code • Synthesis Examples • Files and Text IO

23/06/2003 UAH-CPE/EE 422/522 AM 35

![](_page_8_Picture_151.jpeg)

![](_page_9_Figure_0.jpeg)

![](_page_9_Picture_285.jpeg)

![](_page_9_Picture_286.jpeg)

![](_page_9_Picture_287.jpeg)

![](_page_10_Figure_0.jpeg)

## **Using Attributes for Error Checking**

![](_page_10_Figure_2.jpeg)

![](_page_10_Picture_125.jpeg)

![](_page_10_Figure_4.jpeg)

![](_page_11_Picture_176.jpeg)

![](_page_11_Figure_1.jpeg)

![](_page_11_Picture_177.jpeg)

![](_page_11_Picture_178.jpeg)

![](_page_12_Figure_0.jpeg)

![](_page_12_Figure_1.jpeg)

![](_page_12_Figure_2.jpeg)

![](_page_12_Figure_3.jpeg)

![](_page_13_Figure_0.jpeg)

![](_page_13_Picture_251.jpeg)

![](_page_13_Figure_2.jpeg)

![](_page_14_Picture_145.jpeg)

# **Resolution Function for IEEE 9-valued**

![](_page_14_Picture_146.jpeg)

![](_page_14_Picture_147.jpeg)

![](_page_14_Picture_148.jpeg)